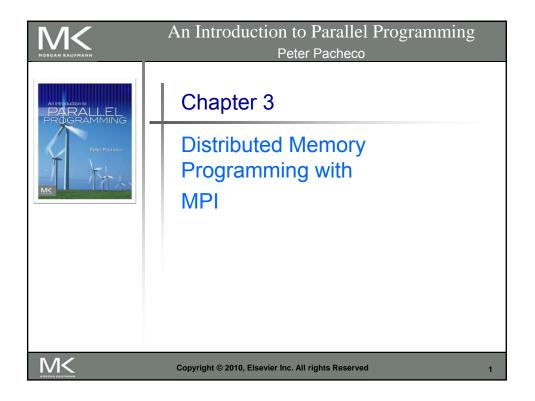

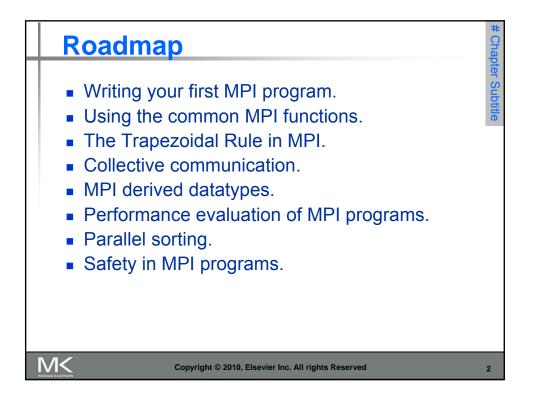

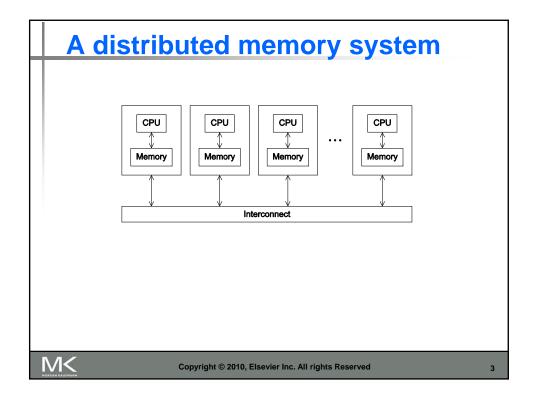

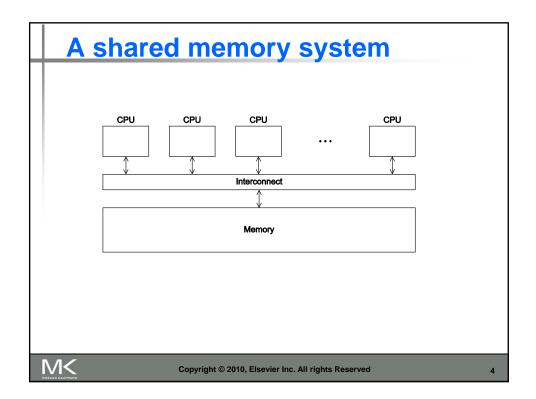

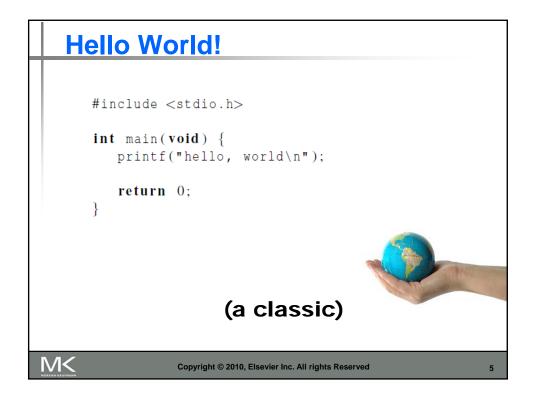

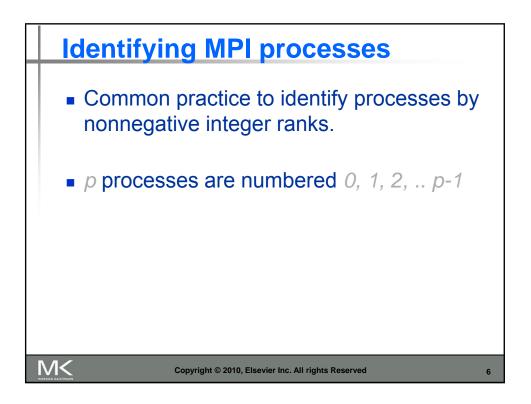

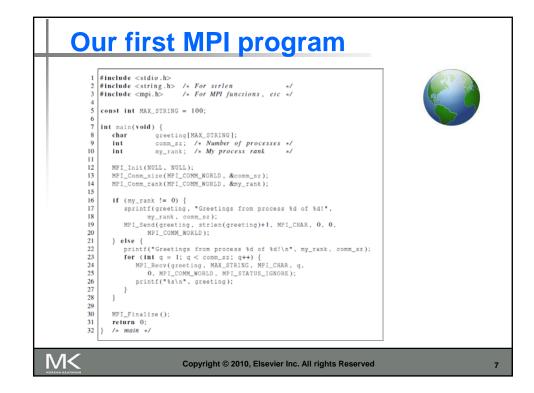

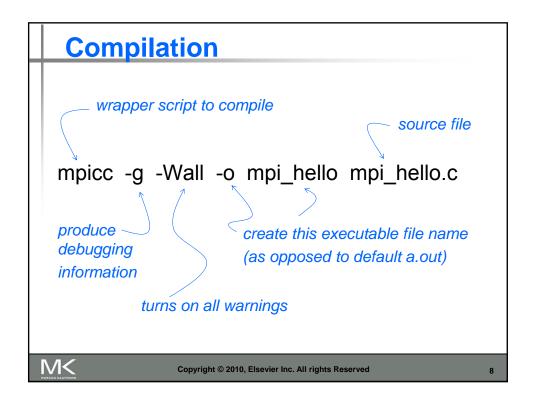

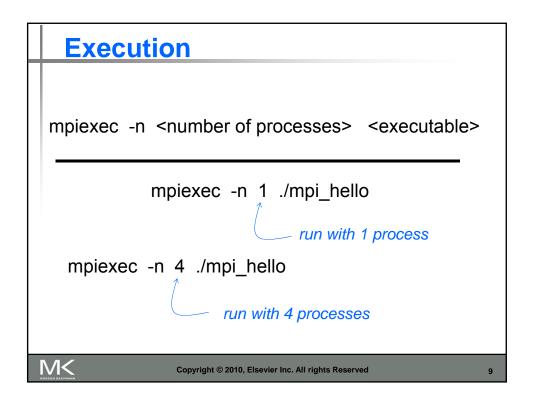

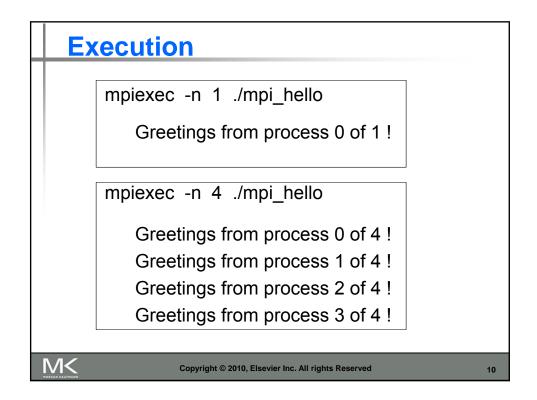

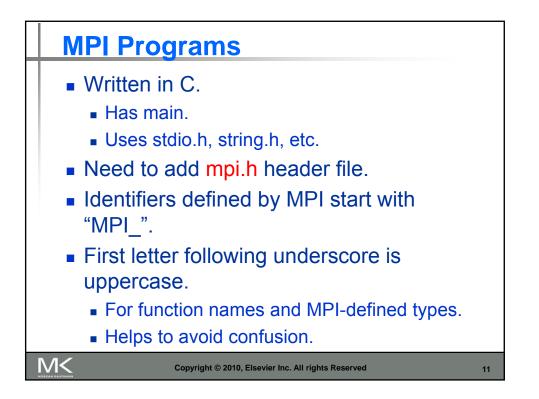

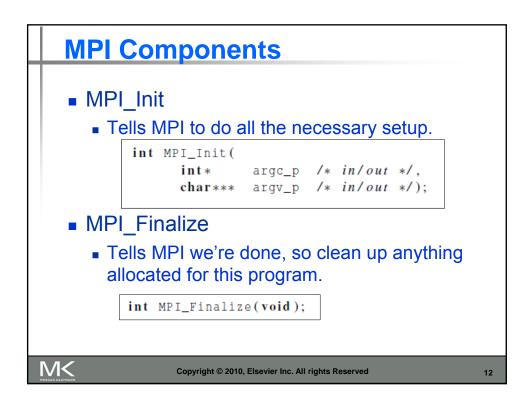

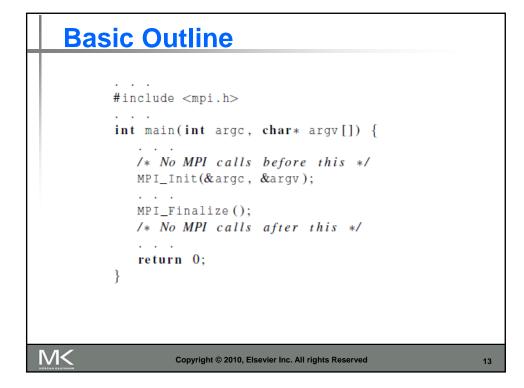

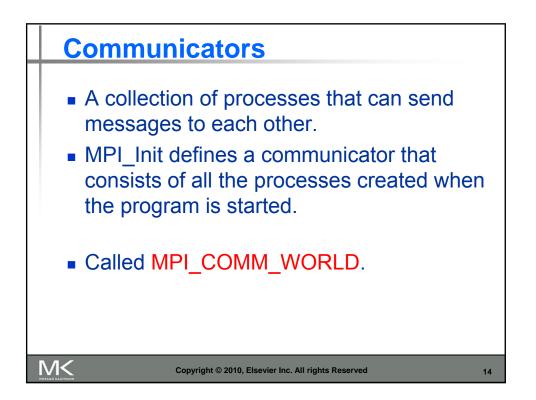

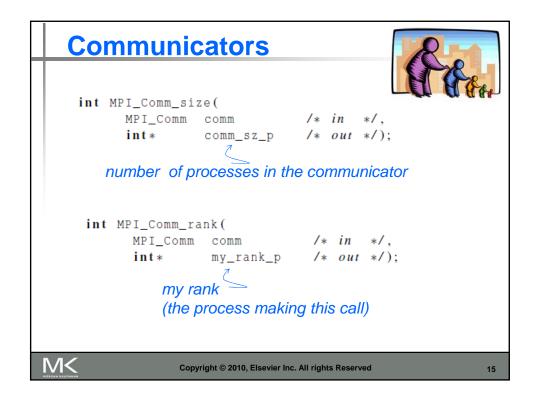

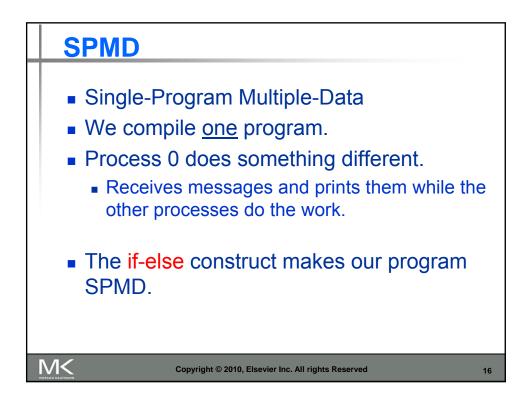

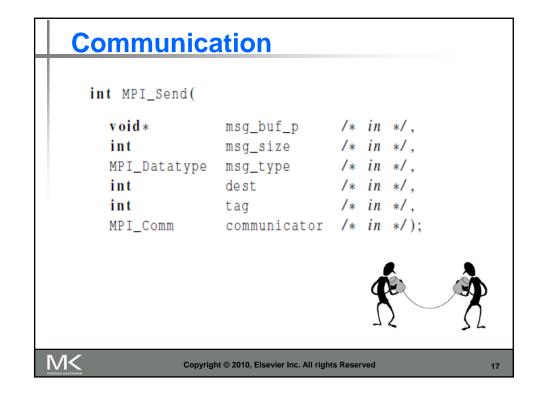

| MPI datatype       | C datatype           |  |
|--------------------|----------------------|--|
| MPI_CHAR           | signed char          |  |
| MPI_SHORT          | signed short int     |  |
| MPI_INT            | signed int           |  |
| MPI_LONG           | signed long int      |  |
| MPI_LONG_LONG      | signed long long int |  |
| MPI_UNSIGNED_CHAR  | unsigned char        |  |
| MPI_UNSIGNED_SHORT | unsigned short int   |  |
| MPI_UNSIGNED       | unsigned int         |  |
| MPI_UNSIGNED_LONG  | unsigned long int    |  |
| MPI_FLOAT          | float                |  |
| MPI_DOUBLE         | double               |  |
| MPI_LONG_DOUBLE    | long double          |  |
| MPI_BYTE           |                      |  |
| MPI_PACKED         |                      |  |

| Communication |                                                    |                      |                            |   |  |  |  |  |  |
|---------------|----------------------------------------------------|----------------------|----------------------------|---|--|--|--|--|--|
| int           | msg_buf_p<br>buf_size<br>buf_type<br>source<br>tag | /* i<br>/* i<br>/* i | in */,<br>in */,<br>in */, |   |  |  |  |  |  |
|               | communicator<br>status_p                           |                      |                            |   |  |  |  |  |  |
| Ś Ż           |                                                    |                      |                            |   |  |  |  |  |  |
| Copyright © 2 | 2010, Elsevier Inc. All rights R                   | eserved              |                            | 1 |  |  |  |  |  |

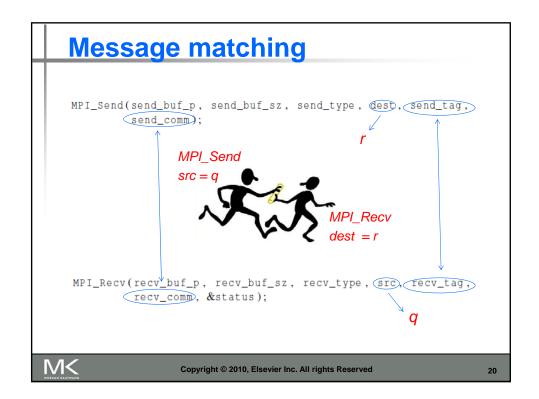

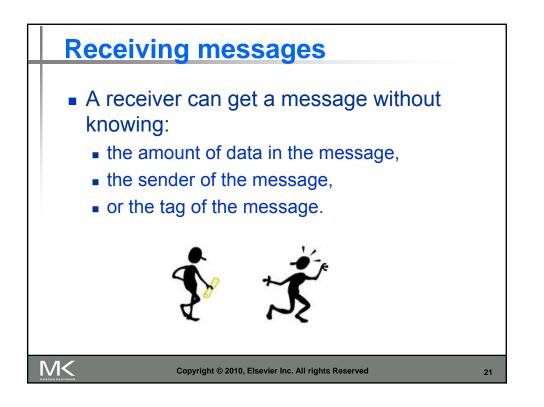

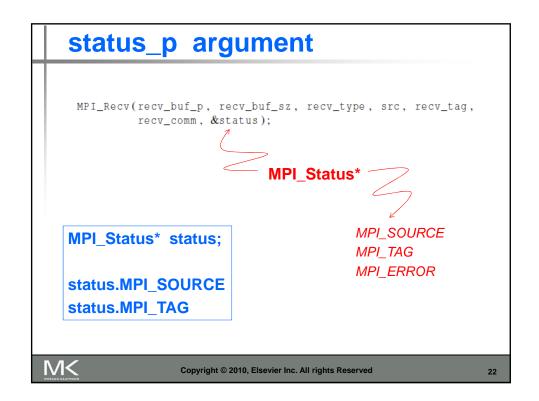

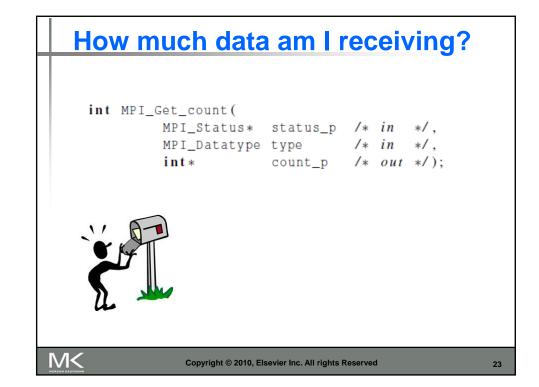

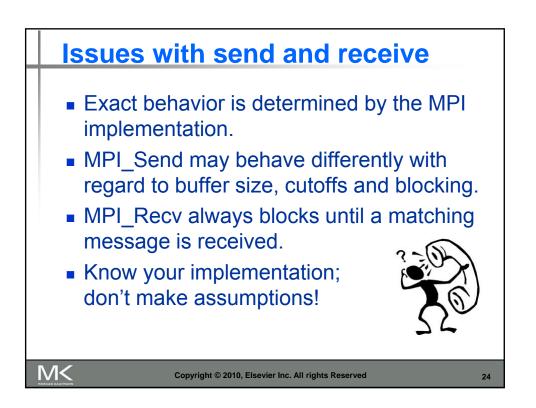

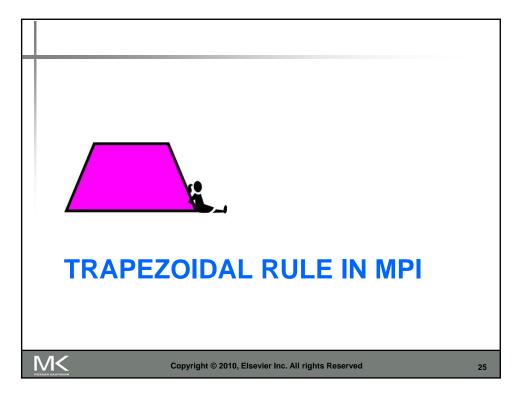

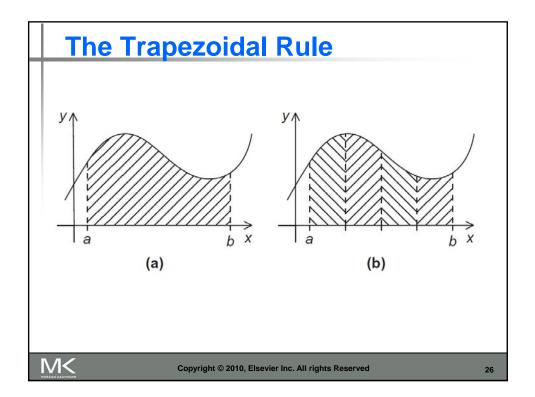

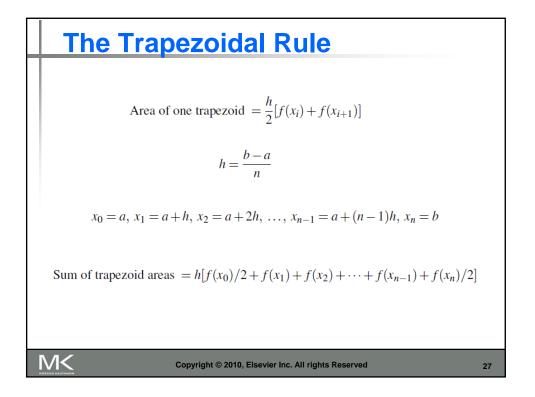

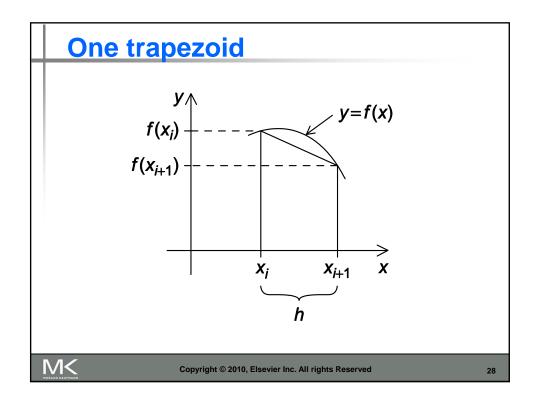

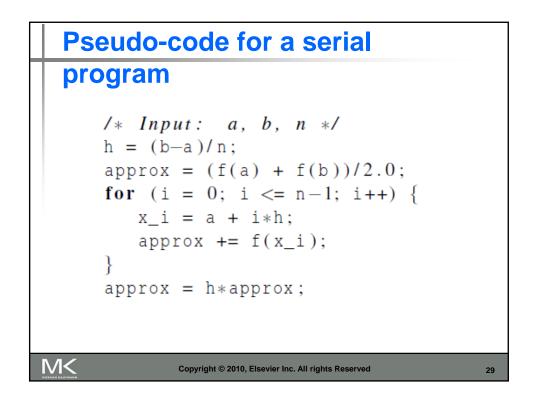

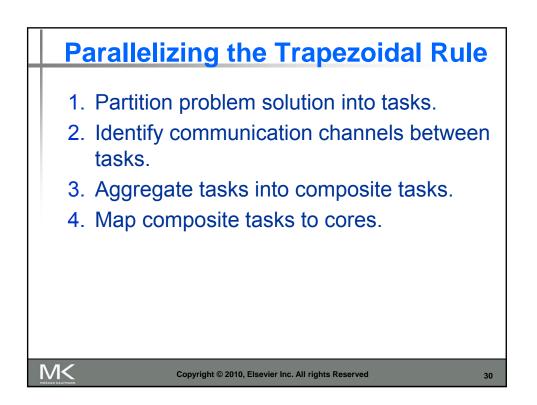

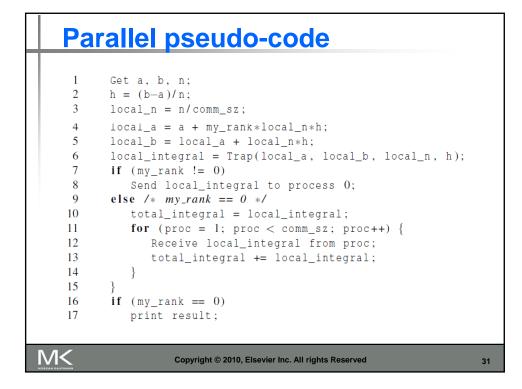

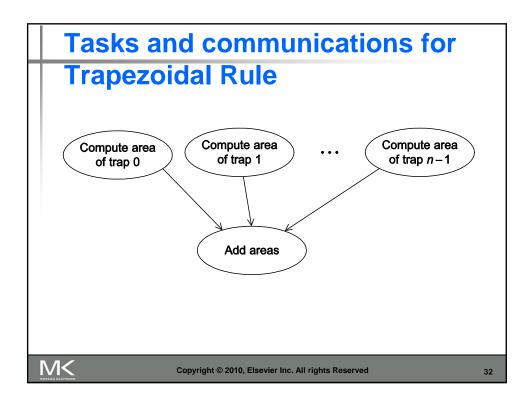

## First version (1)

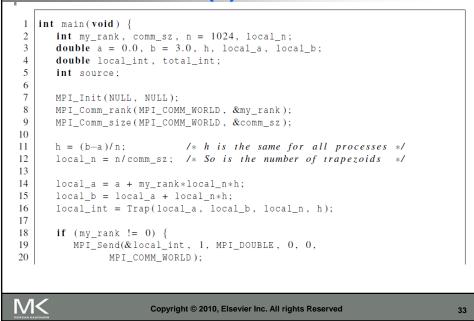

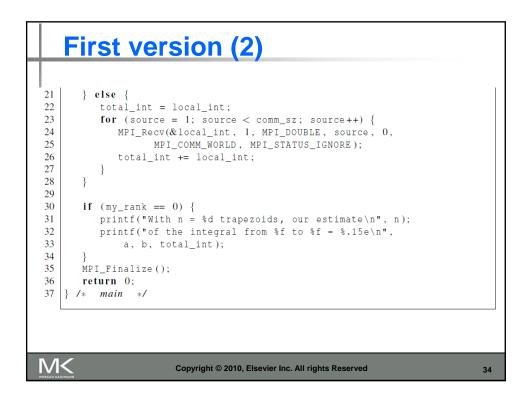

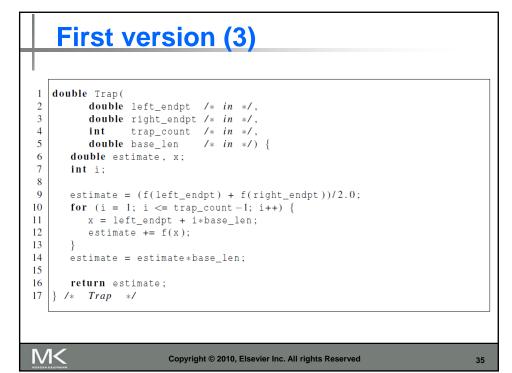

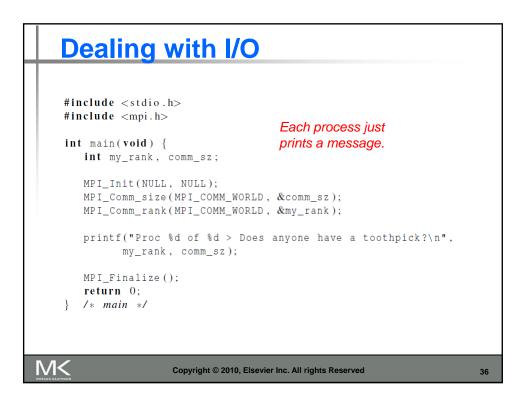

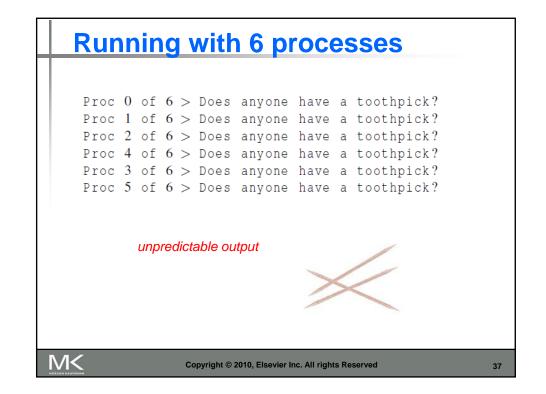

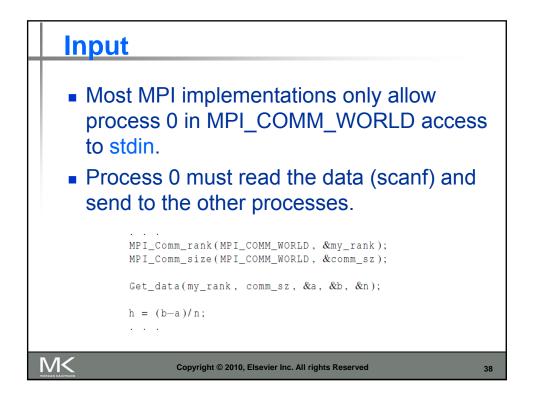

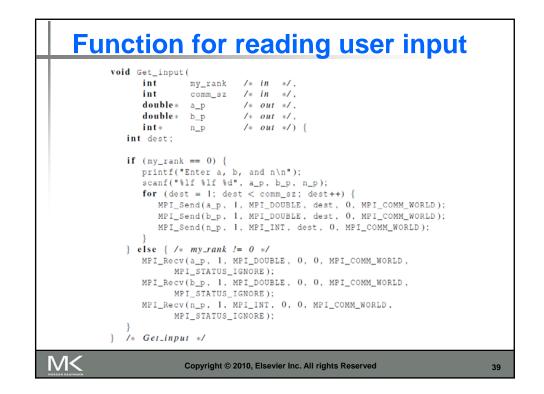

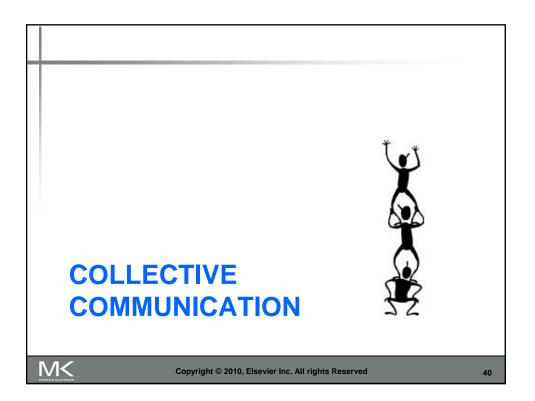

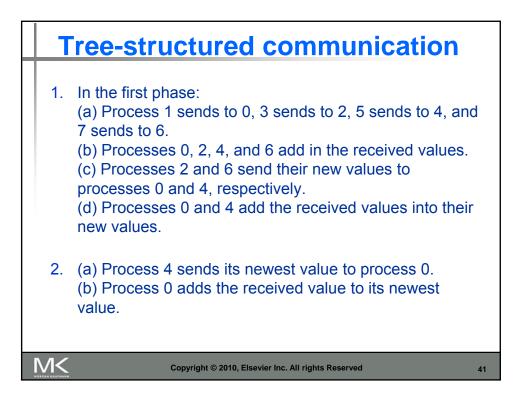

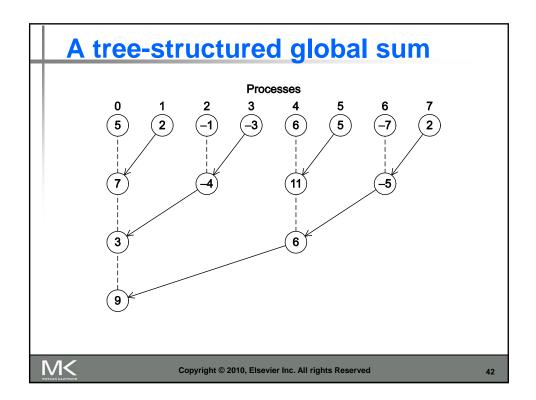

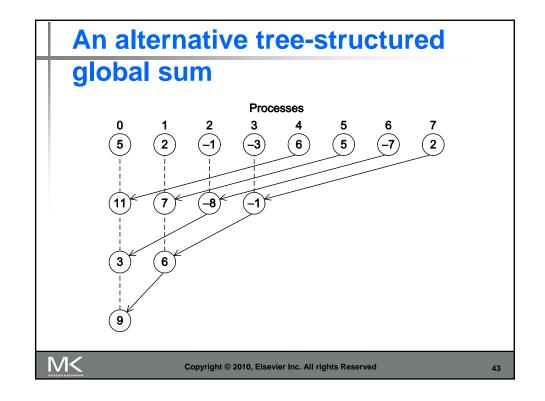

| int MPI_Reduce(<br>void*                                                                                                    | input_data_p                 | /* | in | */   |          |
|----------------------------------------------------------------------------------------------------|------------------------------|----|----|------|----------|
|                                                                                                    | output_data_p                |    |    |      |          |
|                                                                                                    | count                        |    |    |      |          |
|                                                                                                    | datatype                     |    |    |      |          |
|                                                                                                    | operator                     |    |    |      |          |
|                                                                                                    | dest_process                 |    |    |      |          |
| MPI_Comm                                                                                                    | comm                         | /* | in | */); |          |
| <pre>_Reduce(&amp;local_int,<br/>MPI_COMM_WORLD);<br/>double local_x[N], su<br/><br/>MPI_Reduce(local_x, s<br/>MPI_COMM_WORLD)</pre> | um[N];<br>uum, N, MPI_DOUBLE |    |    |      | IPI_SUM, |

| Predefined reduction operators |                                                        |  |  |  |  |  |  |  |  |
|--------------------------------|--------------------------------------------------------|--|--|--|--|--|--|--|--|
| in MPI                         |                                                        |  |  |  |  |  |  |  |  |
| Operation Value                | Meaning                                                |  |  |  |  |  |  |  |  |
| MPI_MAX                        | Maximum                                                |  |  |  |  |  |  |  |  |
| MPI_MIN                        | Minimum                                                |  |  |  |  |  |  |  |  |
| MPI_SUM                        | Sum                                                    |  |  |  |  |  |  |  |  |
| MPI_PROD                       | Product                                                |  |  |  |  |  |  |  |  |
| MPI_LAND                       | Logical and                                            |  |  |  |  |  |  |  |  |
| MPI_BAND                       | Bitwise and                                            |  |  |  |  |  |  |  |  |
| MPI_LOR                        | Logical or                                             |  |  |  |  |  |  |  |  |
| MPI_BOR                        | Bitwise or                                             |  |  |  |  |  |  |  |  |
| MPI_LXOR                       | Logical exclusive or                                   |  |  |  |  |  |  |  |  |
| MPI_BXOR                       | Bitwise exclusive or                                   |  |  |  |  |  |  |  |  |
| MPI_MAXLOC                     | Maximum and location of maximum                        |  |  |  |  |  |  |  |  |
| MPI_MINLOC                     | Minimum and location of minimum                        |  |  |  |  |  |  |  |  |
|                                |                                                        |  |  |  |  |  |  |  |  |
| Copyrigh                       | Copyright © 2010, Elsevier Inc. All rights Reserved 45 |  |  |  |  |  |  |  |  |

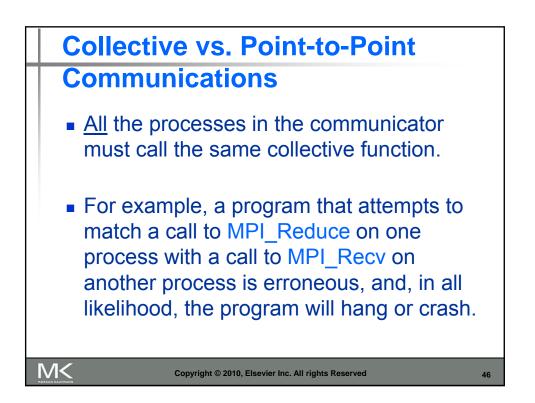

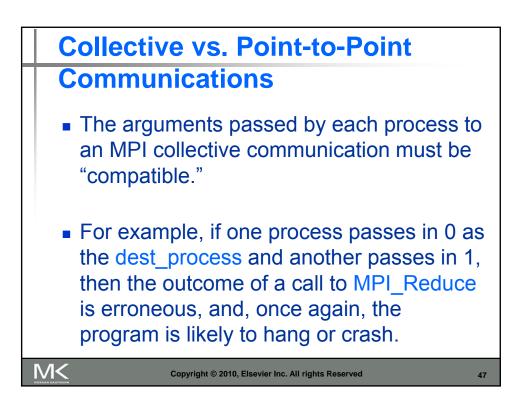

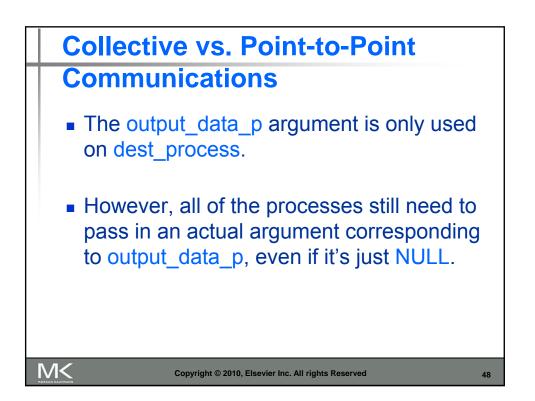

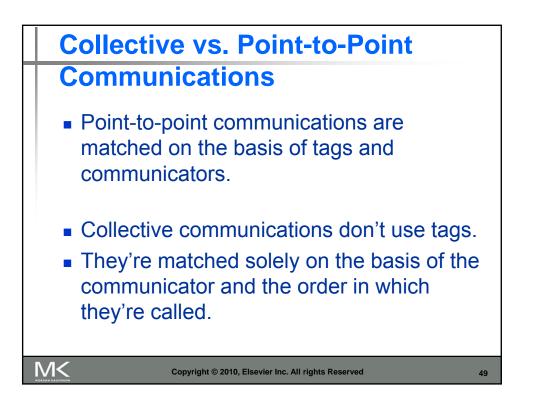

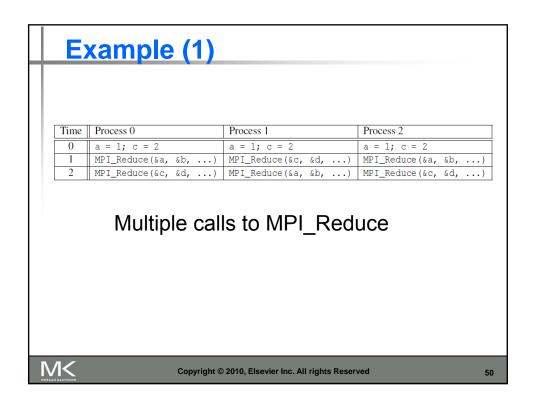

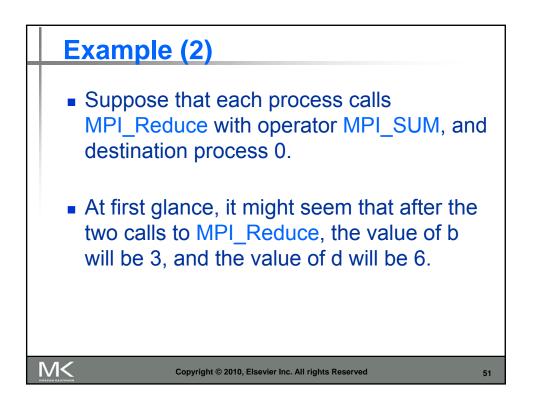

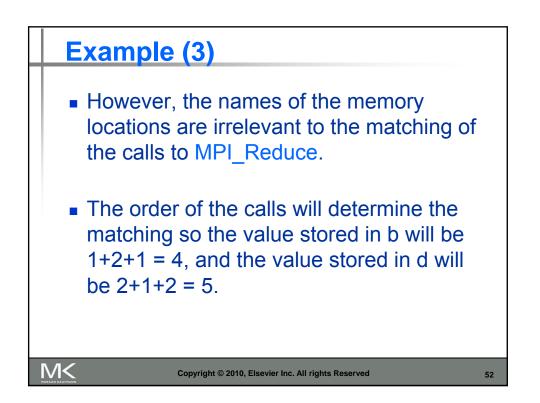

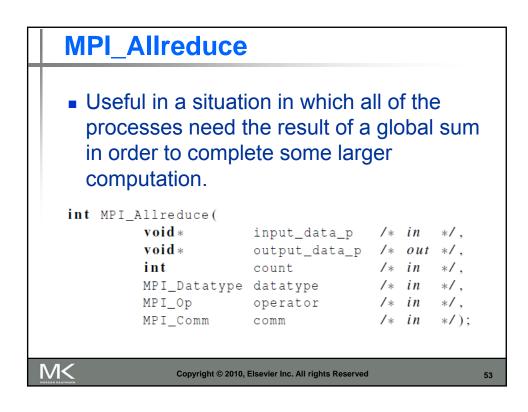

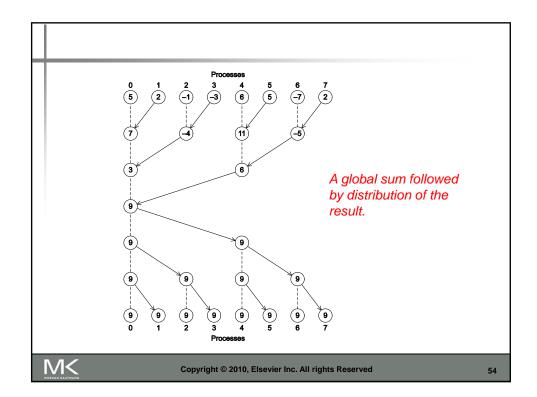

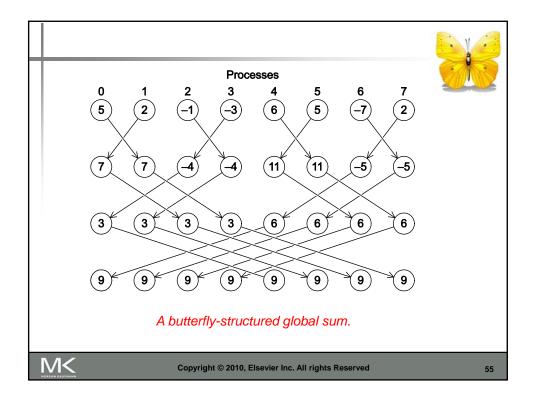

| Broadcast                                                                   |                                 |         |         |        |
|-----------------------------------------------------------------------------|---------------------------------|---------|---------|--------|
| <ul> <li>Data belonging<br/>to all of the pro-<br/>communicator.</li> </ul> | •                               |         | cess is | s sent |
| int MPI_Bcast(                                                              |                                 |         |         |        |
| void *                                                                      | data_p                          | /*      | in/out  | */,    |
| int                                                                         | count                           | /*      | in      | */,    |
| MPI_Datatype                                                                | datatype                        | /*      | in      | */,    |
| int                                                                         | source_proc                     | /*      | in      | */,    |
| MPI_Comm                                                                    | comm                            | /*      | in      | */);   |
|                                                                             |                                 |         |         |        |
|                                                                             |                                 |         |         |        |
| Copyright © 2                                                               | 010, Elsevier Inc. All rights R | eserved |         | 56     |

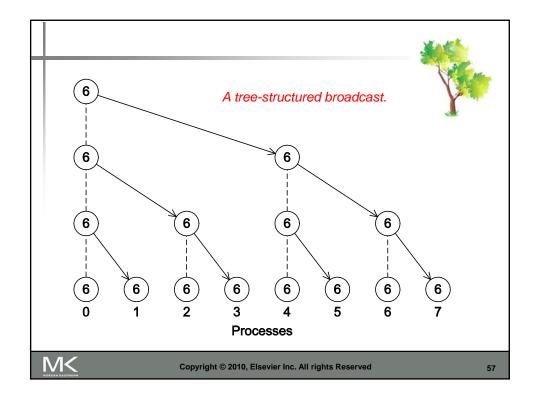

|     | version of Get_input that uses                                                                                                    |
|-----|----------------------------------------------------------------------------------------------------|
| MF  | Pl_Bcast                                                                                                    |
|     | <pre>void Get_input(     int my_rank /* in */,     int comm_sz /* in */,     double* a_p /* out */,     double* b_p /* out */,     int* n_p /* out */) {</pre>                                                                                                    |
|     | <pre>if (my_rank == 0) {     printf("Enter a, b, and n\n");     scanf("%lf %lf %d", a_p, b_p, n_p); } MPI_Bcast(a_p, 1, MPI_DOUBLE, 0, MPI_COMM_WORLD); MPI_Bcast(b_p, 1, MPI_DOUBLE, 0, MPI_COMM_WORLD); MPI_Bcast(n_p, 1, MPI_INT, 0, MPI_COMM_WORLD); } /* Get_input */</pre> |
| VI< | Copyright © 2010, Elsevier Inc. All rights Reserved 5                                                                                                    |

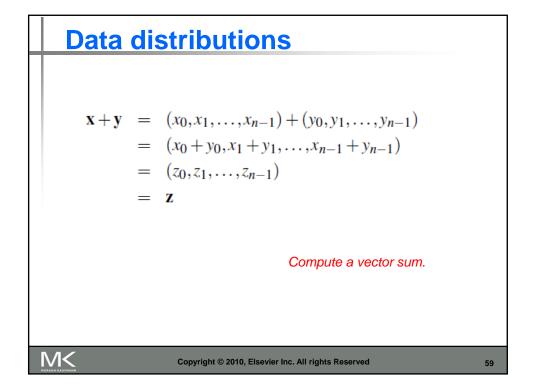

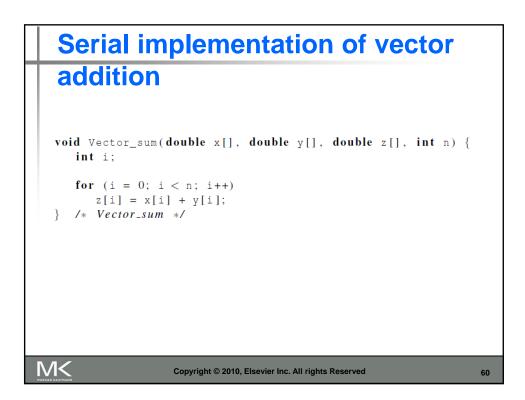

| Different partitions of a 12-<br>component vector among 3<br>processes |                                                       |            |    |     |     |        |         |    |                               |        |        |    |   |
|------------------------------------------------------------------------|-------------------------------------------------------|------------|----|-----|-----|--------|---------|----|-------------------------------|--------|--------|----|---|
|                                                                        |                                                       | Components |    |     |     |        |         |    |                               | ]      |        |    |   |
| Process                                                                | Block                                                 |            |    |     |     | Cyclic |         |    | Block-cyclic<br>Blocksize = 2 |        |        |    |   |
| 0 1                                                                    | $\begin{array}{c ccccccccccccccccccccccccccccccccccc$ |            |    | 0 1 | 3 4 | 6<br>7 | 9<br>10 | 02 | 1 3                           | 6<br>8 | 7<br>9 |    |   |
| 2                                                                      | 8                                                     | 9          | 10 | 11  | 2   | 5      | 8       | 11 | 4                             | 5      | 10     | 11 | ] |
|                                                                        |                                                       |            |    |     |     |        |         |    |                               |        |        |    |   |
| Copyright © 2010, Elsevier Inc. All rights Reserved 61                 |                                                       |            |    |     |     |        |         |    |                               | 61     |        |    |   |

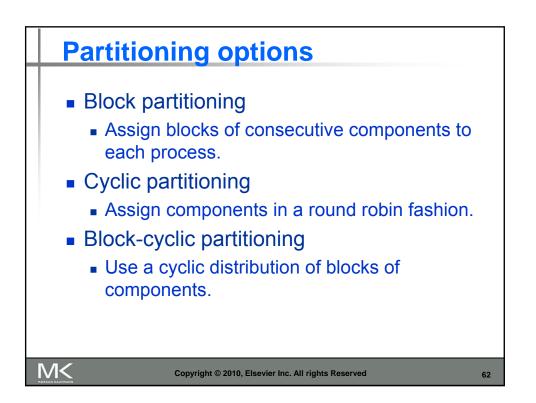

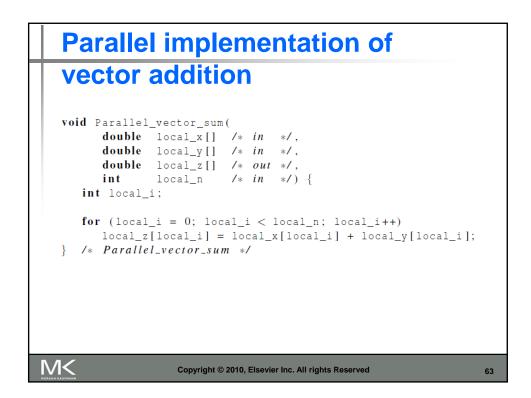

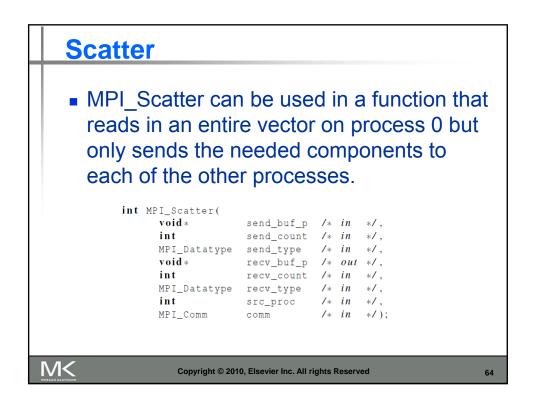

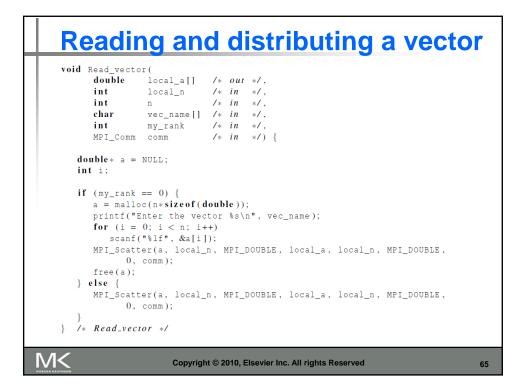

| Gather                                                                      |                            |        |     |      |
|-----------------------------------------------------------------------------|----------------------------|--------|-----|------|
| <ul> <li>Collect all of the onto process 0, a process all of the</li> </ul> | nd then p                  | roc    | ess |      |
| <pre>int MPI_Gather(</pre>                                                  | send_buf_p                 | 1.44   | in  |      |
| int                                                                         | send_count                 |        |     |      |
| MPI_Datatype                                                                |                            |        |     |      |
| void *                                                                      |                            |        |     |      |
| int                                                                         | recv_count                 | /*     | in  | */,  |
| MPI_Datatype                                                                |                            |        |     |      |
| int                                                                         | dest_proc                  |        |     |      |
| MPI_Comm                                                                    | comm                       | /*     | in  | */); |
|                                                                             |                            |        |     |      |
| Copyright © 2010,                                                           | Elsevier Inc. All rights R | eserve | d   | 66   |

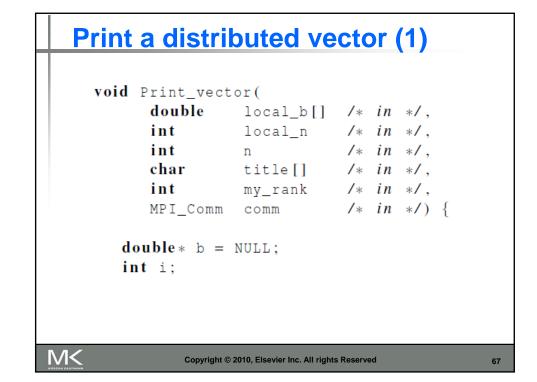

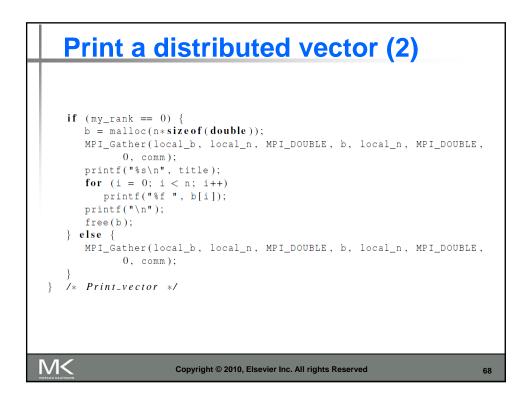

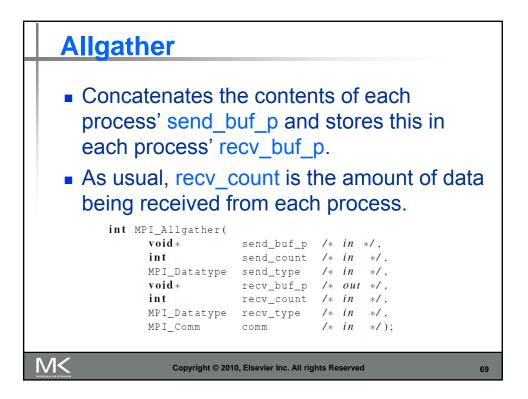

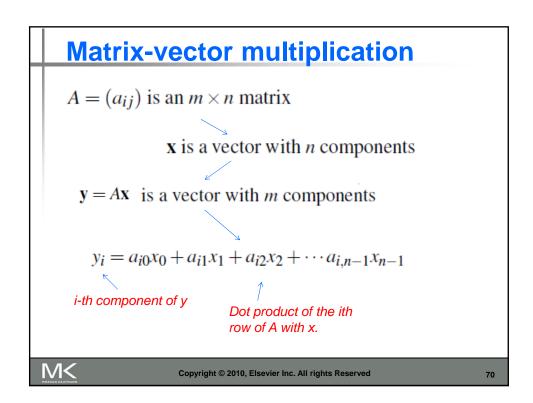

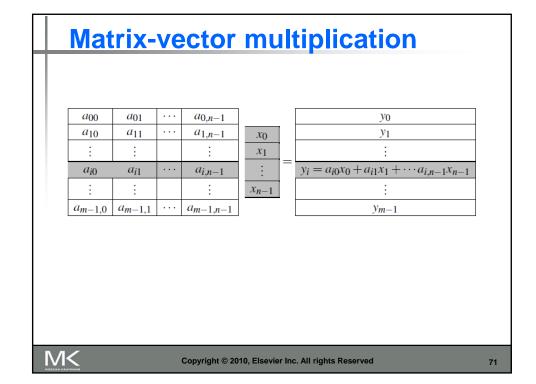

## Multiply a matrix by a vector /\* For each row of A \*/ for (i = 0; i < m; i++) { /\* Form dot product of ith row with x \*/ y[i] = 0.0; for (j = 0; j < n; j++) y[i] += A[i][j]\*x[j]; } Serial pseudo-code</pre>

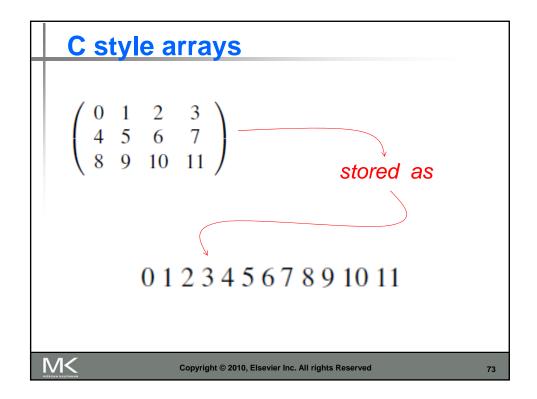

| Serial matrix-vector                                                                                                    |
|----------------------------------------------------------------------------------------------------|
| multiplication                                                                                                    |
| <pre>void Mat_vect_mult(<br/>double A[] /* in */,<br/>double x[] /* in */,<br/>double y[] /* out */,<br/>int m /* in */,<br/>int n /* in */) {<br/>int i, j;<br/>for (i = 0; i &lt; m; i++) {<br/>y[i] = 0.0;<br/>for (j = 0; j &lt; n; j++)<br/>y[i] += A[i*n+j]*x[j];<br/>}<br/>}<br/></pre> |
| Copyright © 2010, Elsevier Inc. All rights Reserved 74                                                                                                    |

```
An MPI matrix-vector
  multiplication function (1)
     void Mat_vect_mult(
           double local_A[] /* in
                                       */,
           double local_x[] /* in */,
double local_y[] /* out */,
                    local_m /* in */,
           int
                               /* in */,
           int
                    n
                    local_n /* in */,
           int
           MPI_Comm comm
                              /* in */) {
        double * x;
        int local_i, j;
        int local_ok = 1;
M<
                Copyright © 2010, Elsevier Inc. All rights Reserved
                                                    75
```

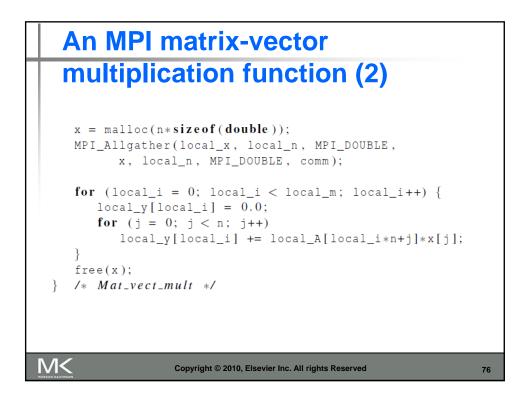

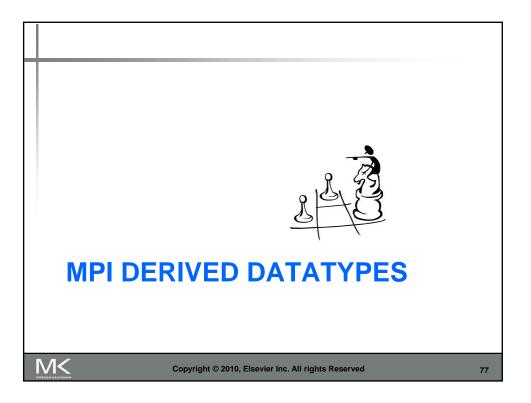

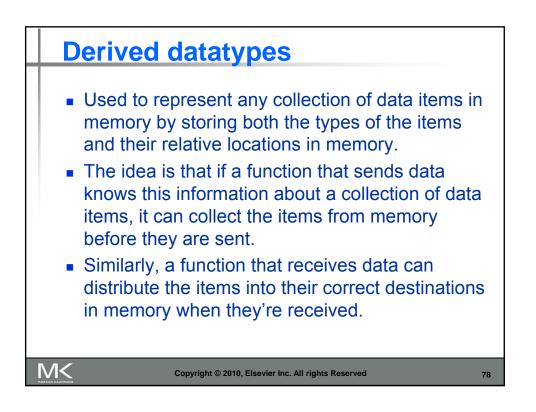

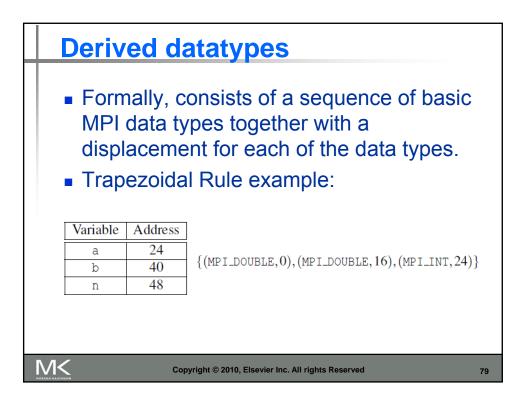

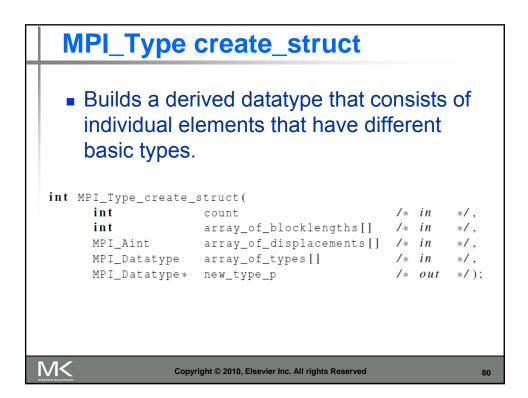

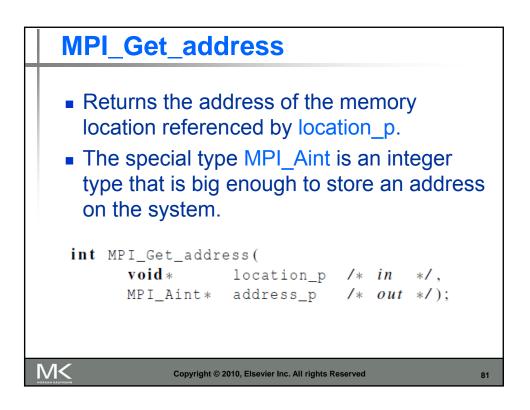

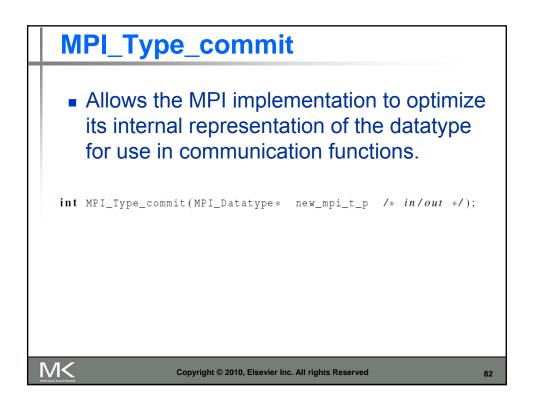

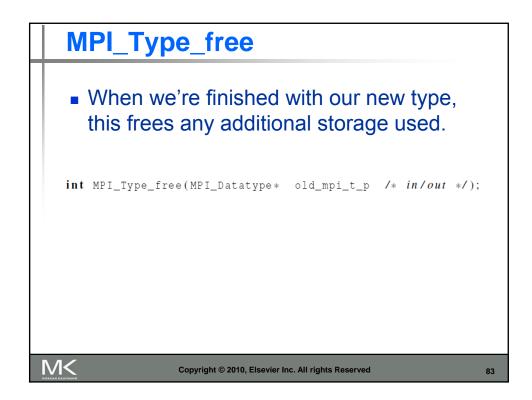

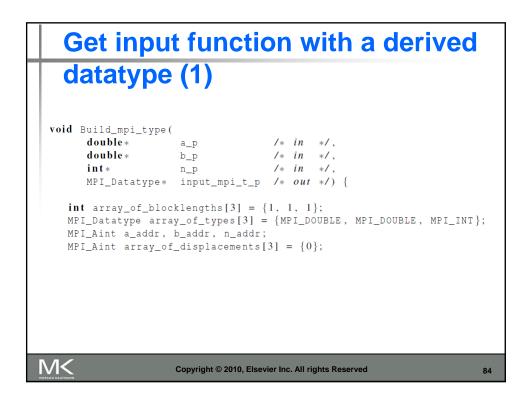

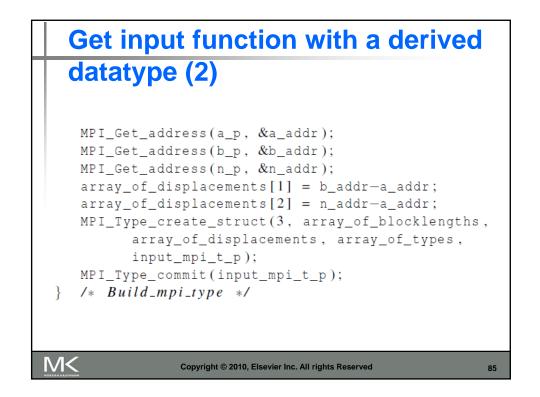

## 

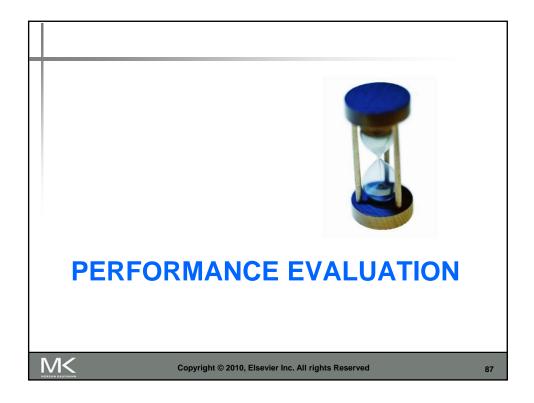

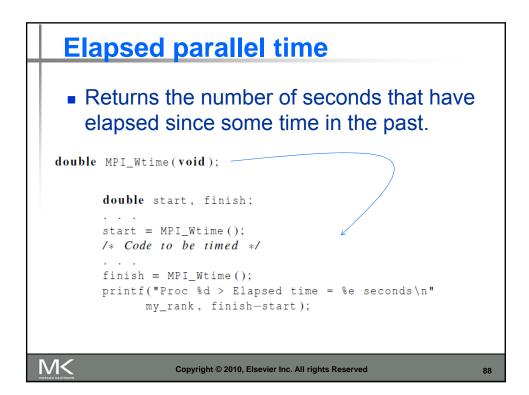

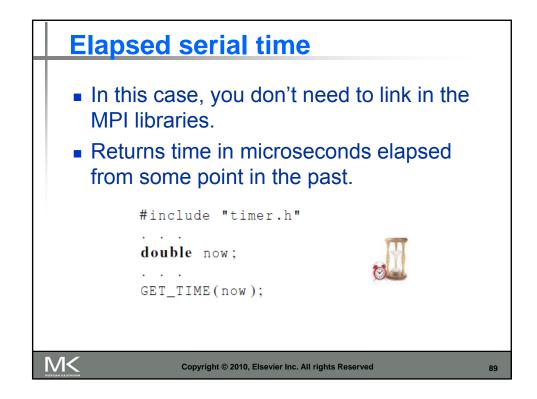

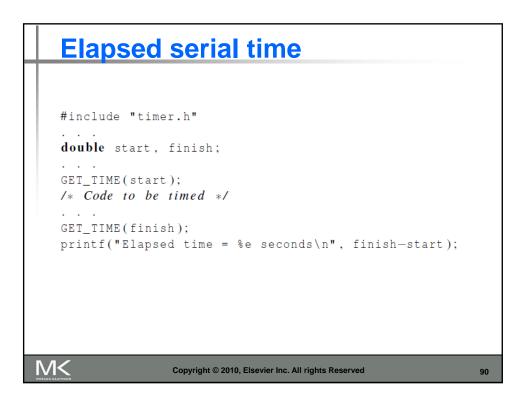

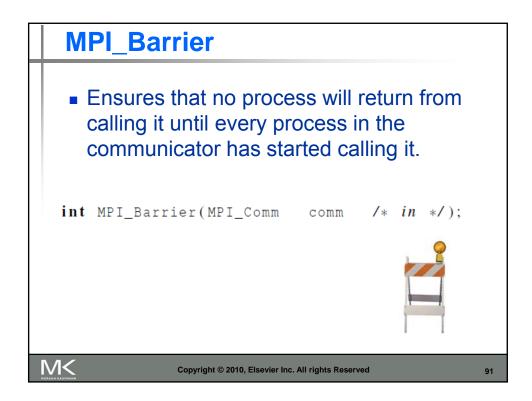

| MPI_Barrier                                                                                                    |        |
|----------------------------------------------------------------------------------------------------|--------|
| <pre>double local_start, local_finish, local_elapsed, el MPI_Barrier(comm); local_start = MPI_Wtime(); /* Code to be timed */</pre>                                   | apsed; |
| <pre>/* Code to be timed */ local_finish = MPI_Wtime(); local_elapsed = local_finish - local_start; MPI_Reduce(&amp;local_elapsed, &amp;elapsed, 1, MPI_DOUBLE,</pre> |        |
| <pre>if (my_rank == 0)     printf("Elapsed time = %e seconds\n", elapsed);</pre>                                                                                      |        |
| Copyright © 2010, Elsevier Inc. All rights Reserved                                                                                                    | 92     |

| comm_sz102420484096819216,38414.116.064.0270110022.38.533.0140560 |
|-------------------------------------------------------------------|
|                                                                   |
| 2 23 85 330 140 560                                               |
| 2 2.5 0.5 55.0 140 500                                            |
| 4 2.0 5.1 18.0 70 280                                             |
| 8 1.7 3.3 9.8 36 140                                              |
| 16 1.7 2.6 5.9 19 71                                              |

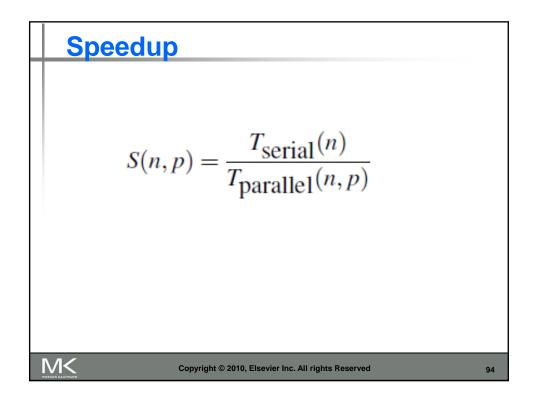

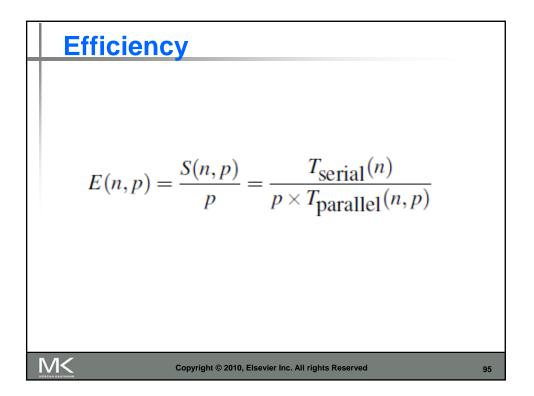

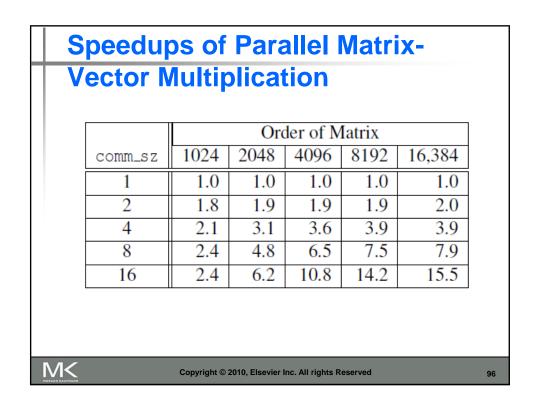

|         |      | Order of Matrix |      |      |        |  |  |
|---------|------|-----------------|------|------|--------|--|--|
| comm_sz | 1024 | 2048            | 4096 | 8192 | 16,384 |  |  |
| 1       | 1.00 | 1.00            | 1.00 | 1.00 | 1.00   |  |  |
| 2       | 0.89 | 0.94            | 0.97 | 0.96 | 0.98   |  |  |
| 4       | 0.51 | 0.78            | 0.89 | 0.96 | 0.98   |  |  |
| 8       | 0.30 | 0.61            | 0.82 | 0.94 | 0.98   |  |  |
| 16      | 0.15 | 0.39            | 0.68 | 0.89 | 0.97   |  |  |

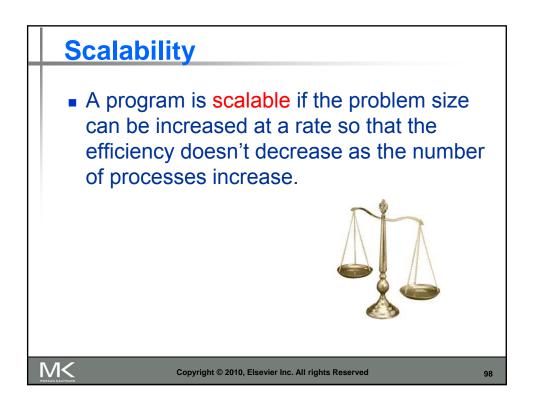

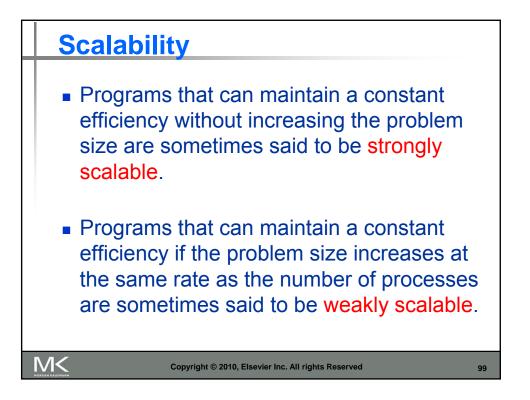

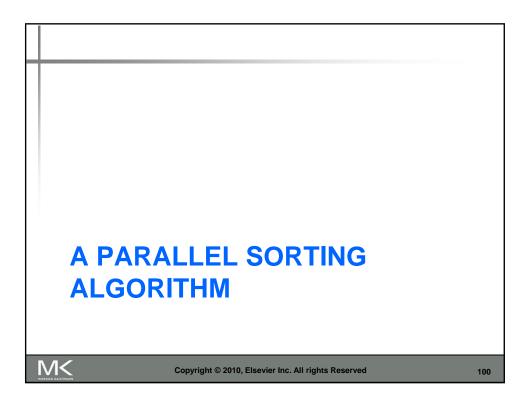

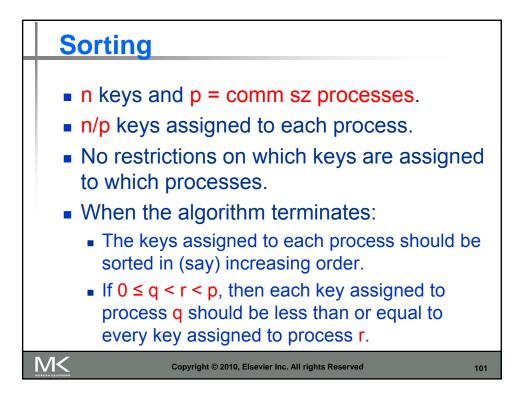

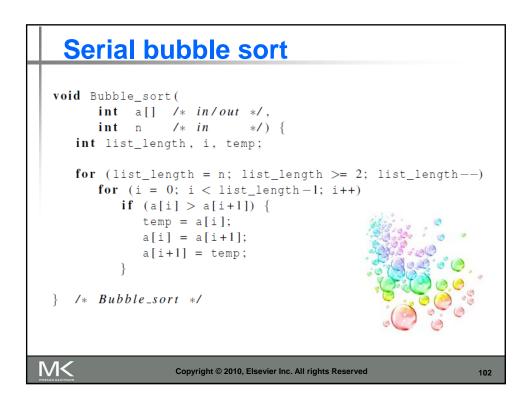

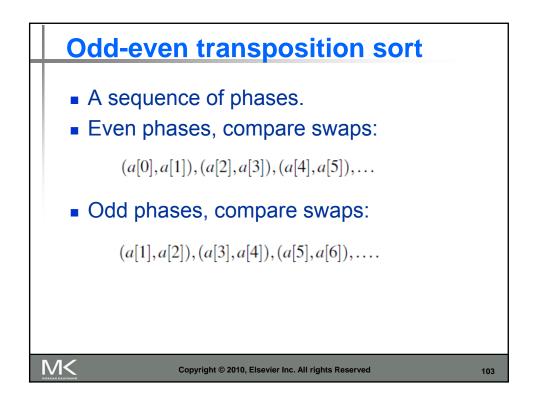

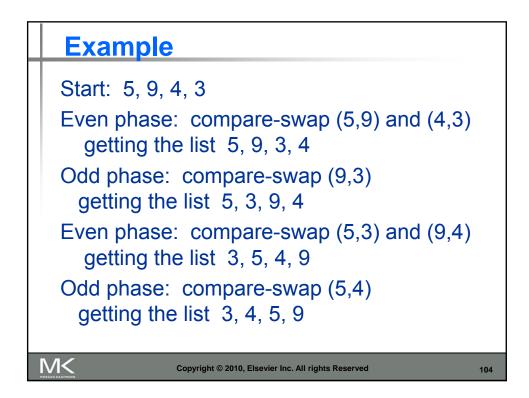

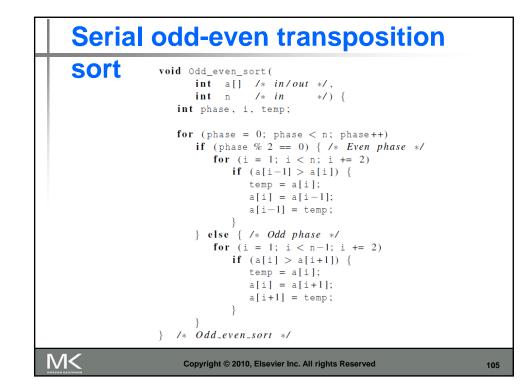

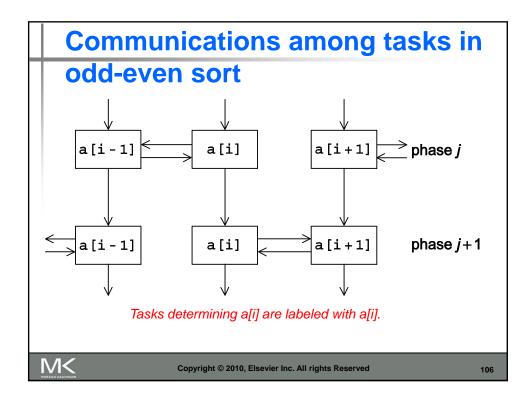

|                  | Process       |                |                |                |  |  |  |
|------------------|---------------|----------------|----------------|----------------|--|--|--|
| Time             | 0             | 1              | 2              | 3              |  |  |  |
| Start            | 15, 11, 9, 16 | 3, 14, 8, 7    | 4, 6, 12, 10   | 5, 2, 13, 1    |  |  |  |
| After Local Sort | 9, 11, 15, 16 | 3, 7, 8, 14    | 4, 6, 10, 12   | 1, 2, 5, 13    |  |  |  |
| After Phase 0    | 3, 7, 8, 9    | 11, 14, 15, 16 | 1, 2, 4, 5     | 6, 10, 12, 13  |  |  |  |
| After Phase 1    | 3, 7, 8, 9    | 1, 2, 4, 5     | 11, 14, 15, 16 | 6, 10, 12, 13  |  |  |  |
| After Phase 2    | 1, 2, 3, 4    | 5, 7, 8, 9     | 6, 10, 11, 12  | 13, 14, 15, 10 |  |  |  |
| After Phase 3    | 1, 2, 3, 4    | 5, 6, 7, 8     | 9, 10, 11, 12  | 13, 14, 15, 10 |  |  |  |
|                  |               | <u>.</u>       |                |                |  |  |  |

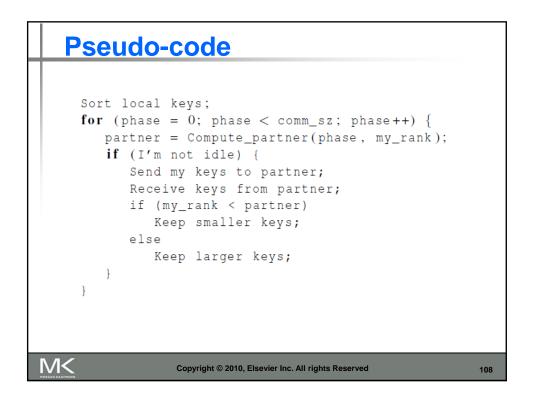

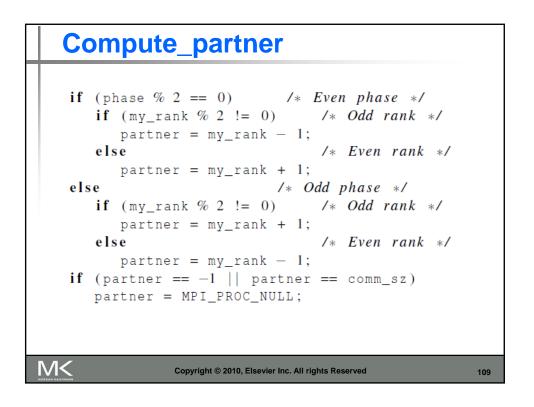

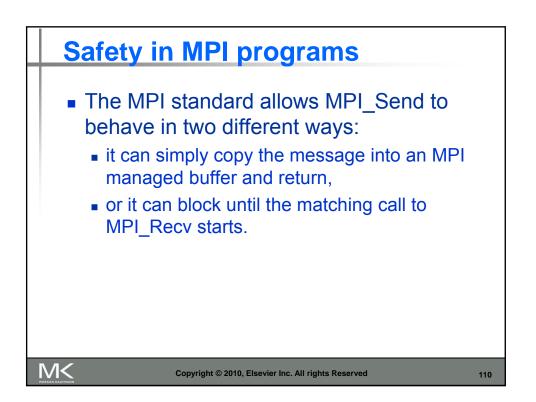

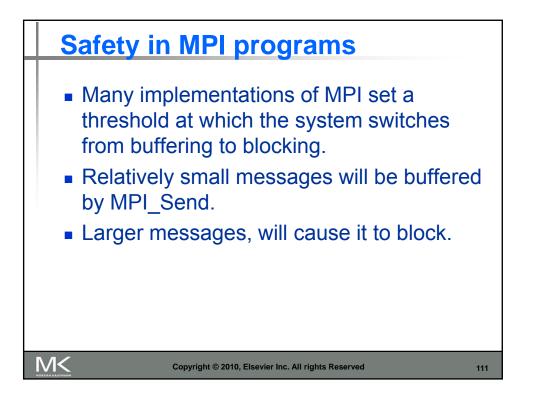

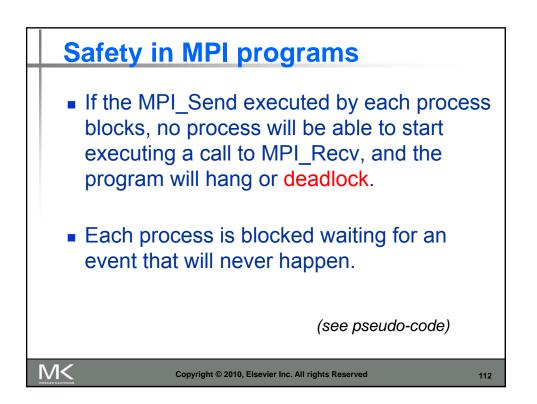

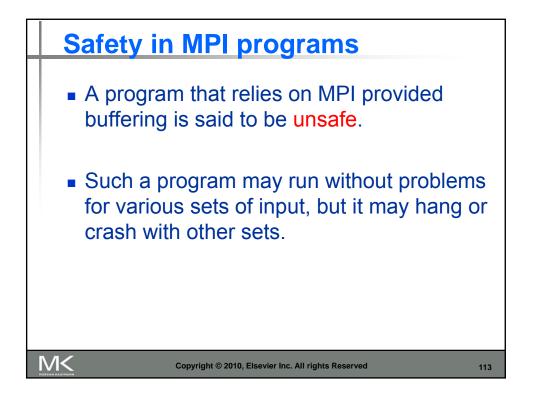

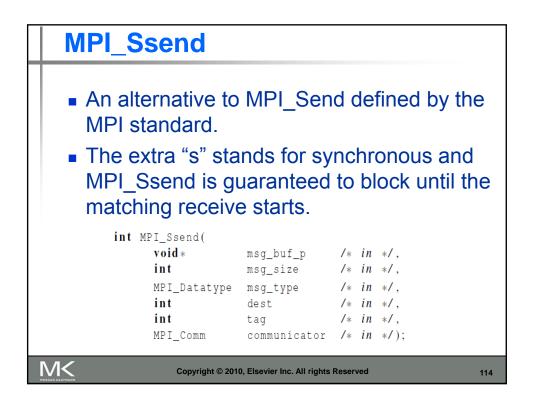

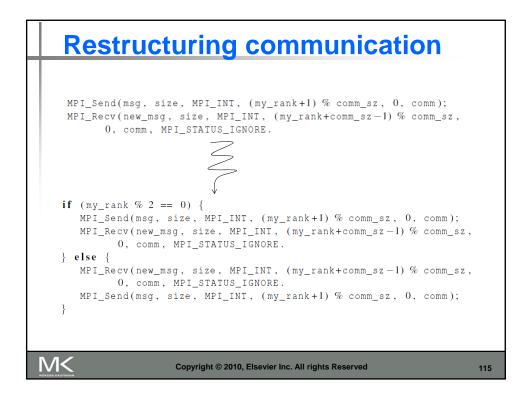

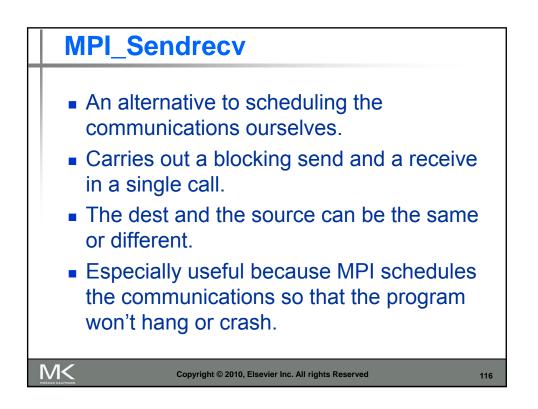

| <pre>int MPI_Sendrecv(</pre> |               |    |     |      |
|------------------------------|---------------|----|-----|------|
| void *                       | send_buf_p    |    |     |      |
| int                          | send_buf_size | /* | in  | */,  |
| MPI_Datatype                 | send_buf_type | /* | in  | */,  |
| int                          | dest          | /* | in  | */,  |
| int                          | send_tag      | /* | in  | */,  |
| void *                       | recv_buf_p    | /* | out | */,  |
| int                          | recv_buf_size | /* | in  | */,  |
| MPI_Datatype                 | recv_buf_type | /* | in  | */,  |
| int                          | source        | /* | in  | */,  |
| int                          | recv_tag      | /* | in  | */,  |
| MPI_Comm                     | communicator  | /* | in  | */,  |
| MPI_Status*                  | status_p      | /* | in  | */); |

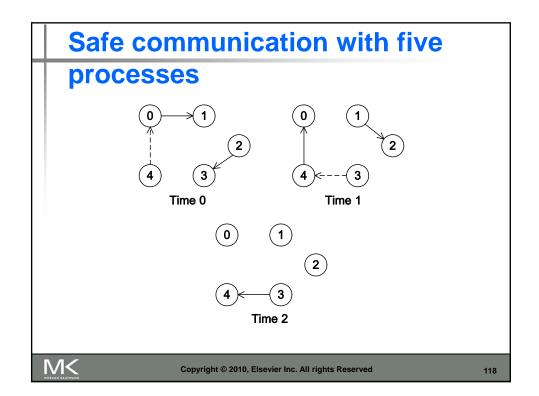

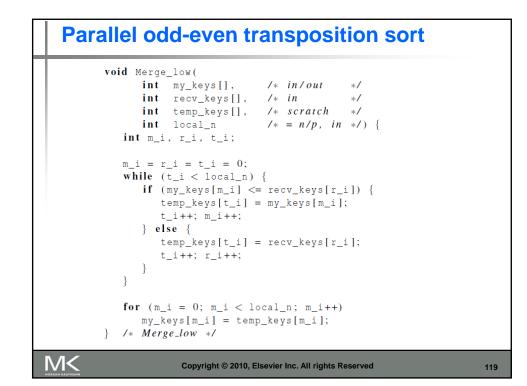

| R                           | Run-times of parallel odd-even |                               |               |                |            |      |     |  |  |
|-----------------------------|--------------------------------|-------------------------------|---------------|----------------|------------|------|-----|--|--|
| SC                          | ort                            |                               |               |                |            |      |     |  |  |
|                             |                                | Number of Keys (in thousands) |               |                |            |      |     |  |  |
|                             | Processes                      | 200                           | 400           | 800            | 1600       | 3200 |     |  |  |
|                             | 1                              | 88                            | 190           | 390            | 830        | 1800 |     |  |  |
|                             | 2                              | 43                            | 91            | 190            | 410        | 860  |     |  |  |
|                             | 4                              | 22                            | 46            | 96             | 200        | 430  |     |  |  |
|                             | 8                              | 12                            | 24            | 51             | 110        | 220  |     |  |  |
|                             | 16                             | 7.5                           | 14            | 29             | 60         | 130  |     |  |  |
| (times are in milliseconds) |                                |                               |               |                |            |      |     |  |  |
|                             | с                              | opyright © 20                 | 010, Elsevier | Inc. All right | s Reserved |      | 120 |  |  |

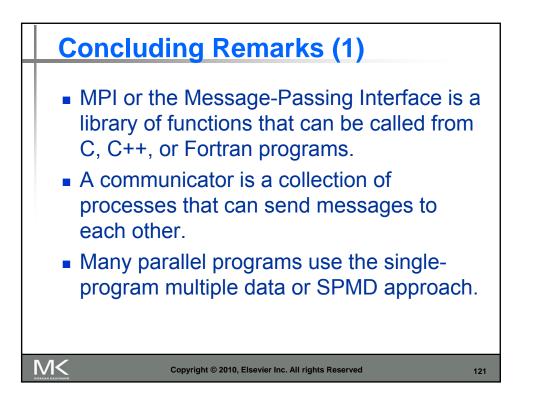

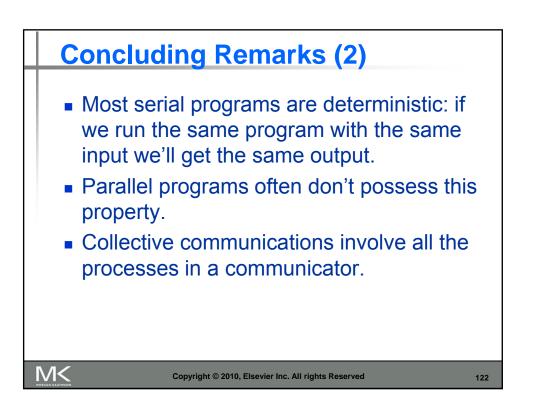

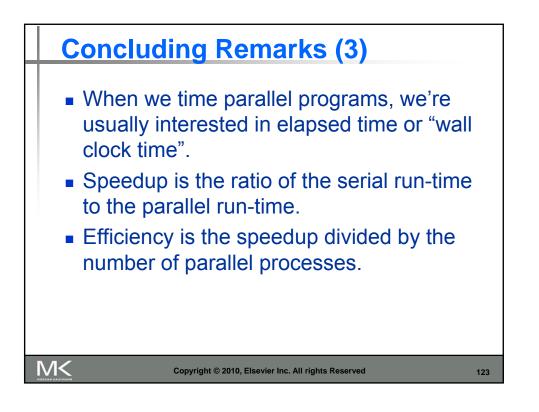

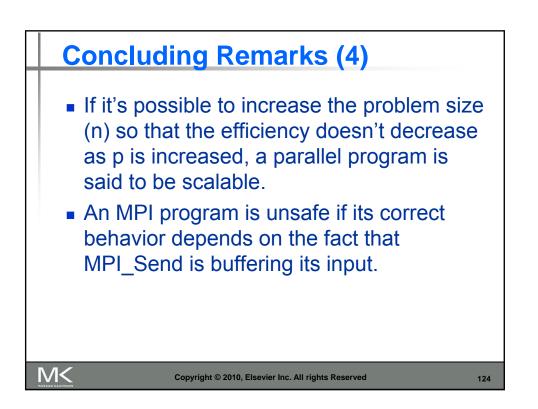